## ข้อมูลสาระสำคัญในสัญญา

- 1. หน<sup>่</sup>วยงาน กรมทางหลวง
- 2. เลขที่โครงการ 67019233727
- จ<sup>้</sup>างเหมาทำการซ<sup>่</sup>อมแซมทรัพย<sup>์</sup>สินของทางราชการที่เสียหายจากอุบัติเหตุ โดยวิธีเฉพาะเจาะจง 3. ชื่อโครงการ
- 4. งบประมาณ 11,782.00 บาท
- 5. ราคากลาง 11,782.00 บาท

## 6. รายชื่อผู้เสนอราคา มีดังนี้

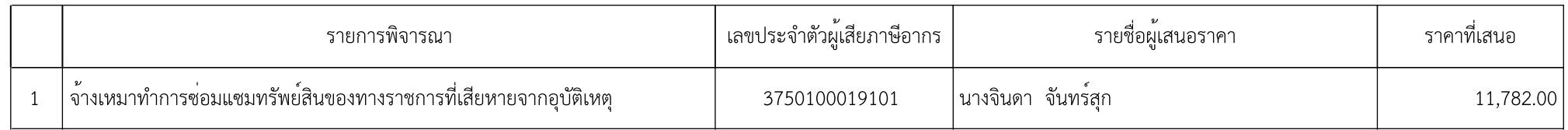

## 7. ผู้ที่ได<sup>้</sup>รับการคัดเลือก ได<sup>้</sup>แก่

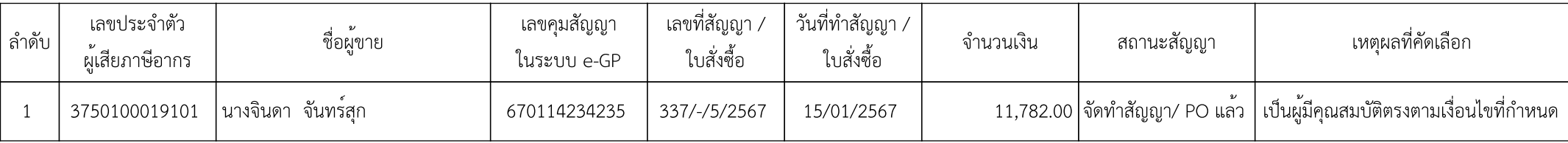